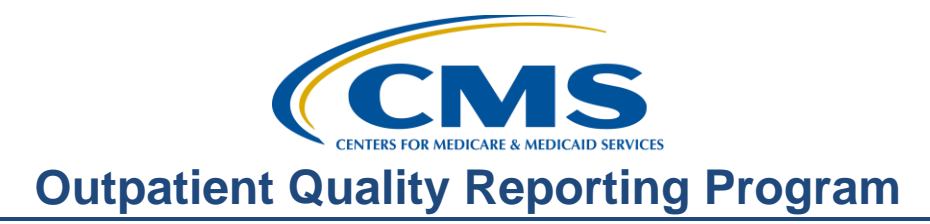

### **Support Contractor**

## **Getting Your Ducks in a Row: Addressing Common Issues in Quality Reporting**

### **Questions & Answers**

**Moderator:**  Dianne Glymph, MLIS Project Coordinator Hospital Outpatient Quality Reporting (OQR) Program Support Contractor

### **Speaker:**

Pam Harris, BSN, RN Project Coordinator Hospital OQR Program Support Contractor

### **March 21, 2018 10:00 am ET**

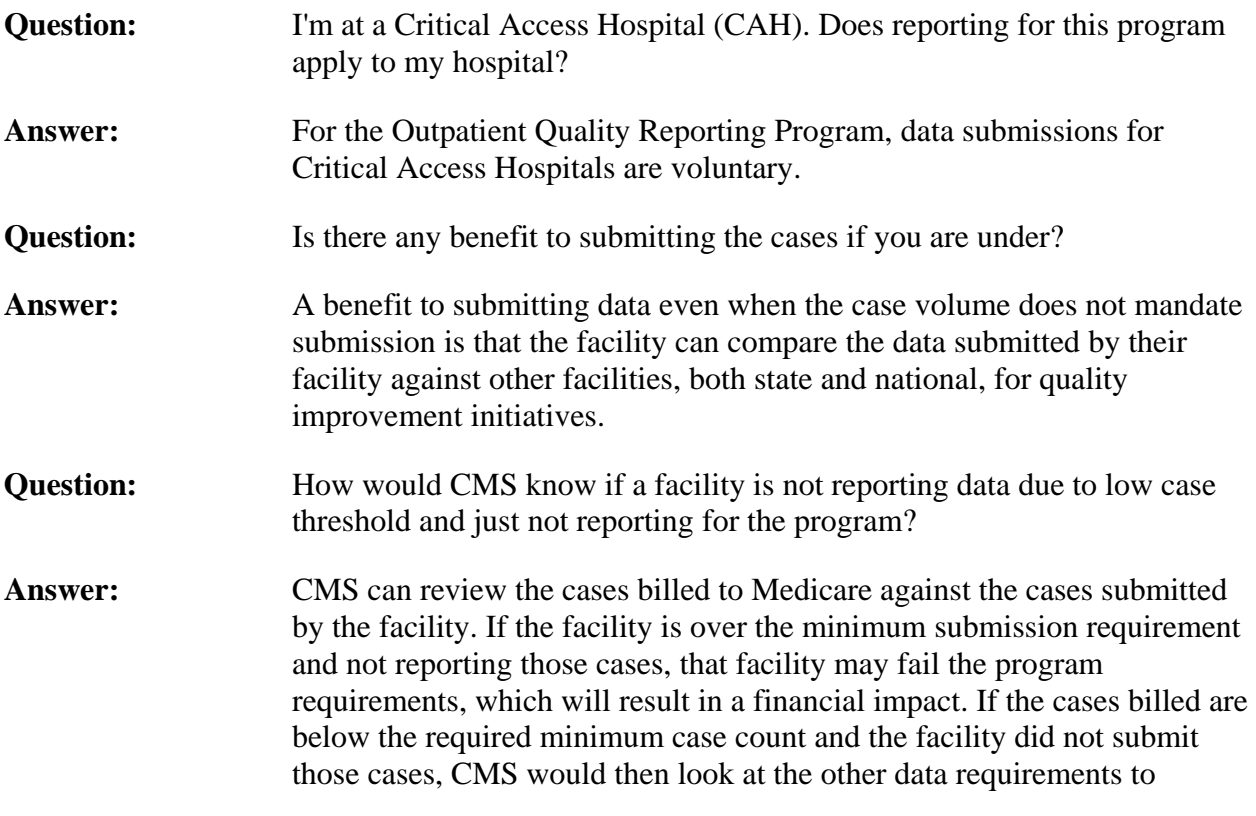

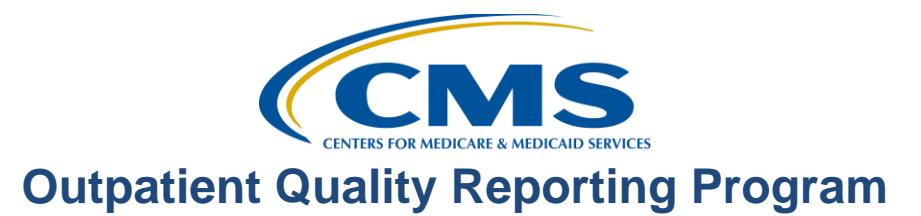

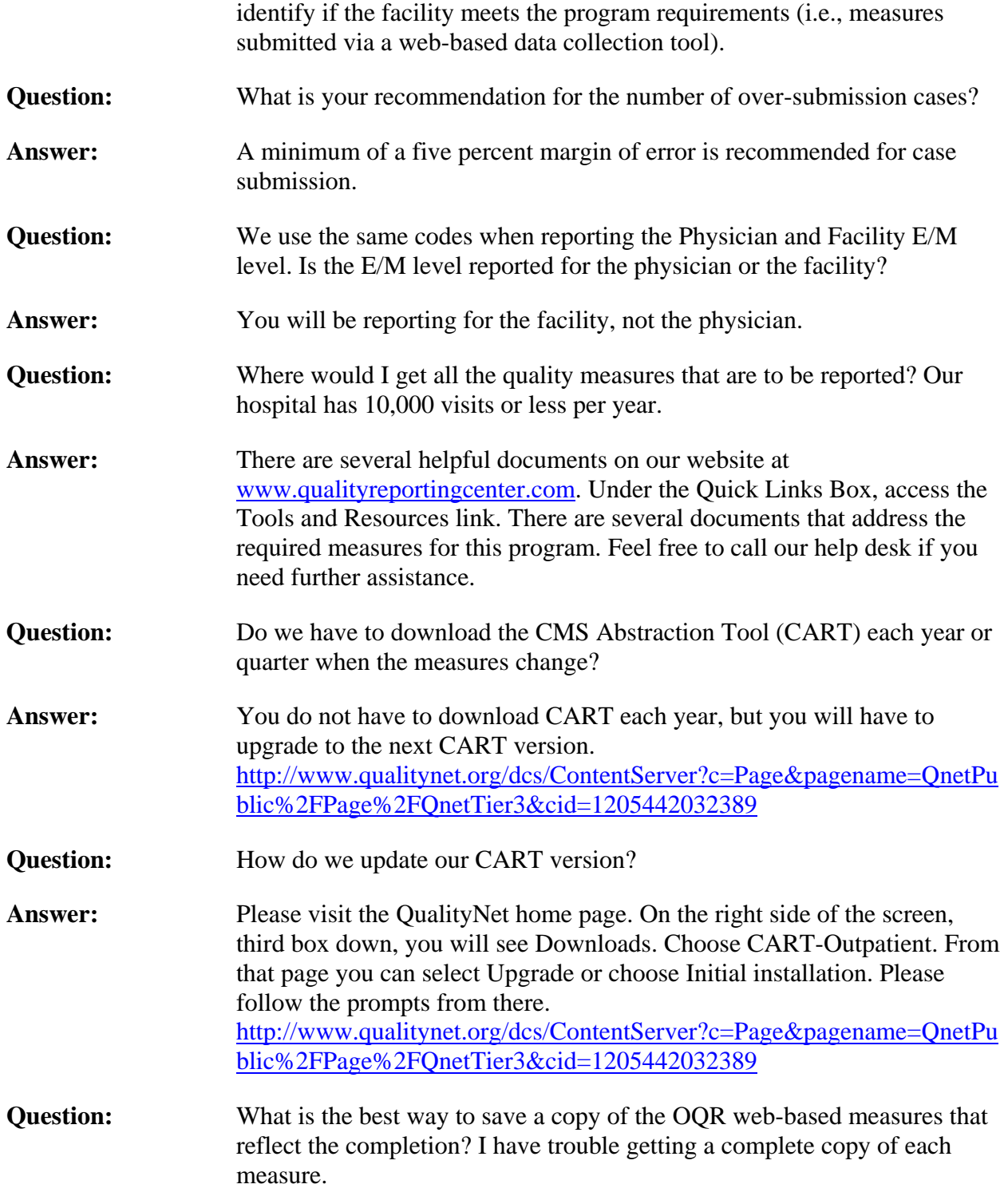

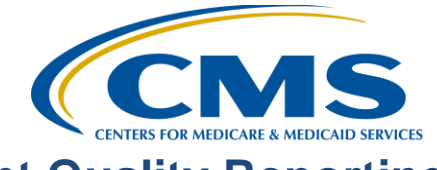

## **Outpatient Quality Reporting Program**

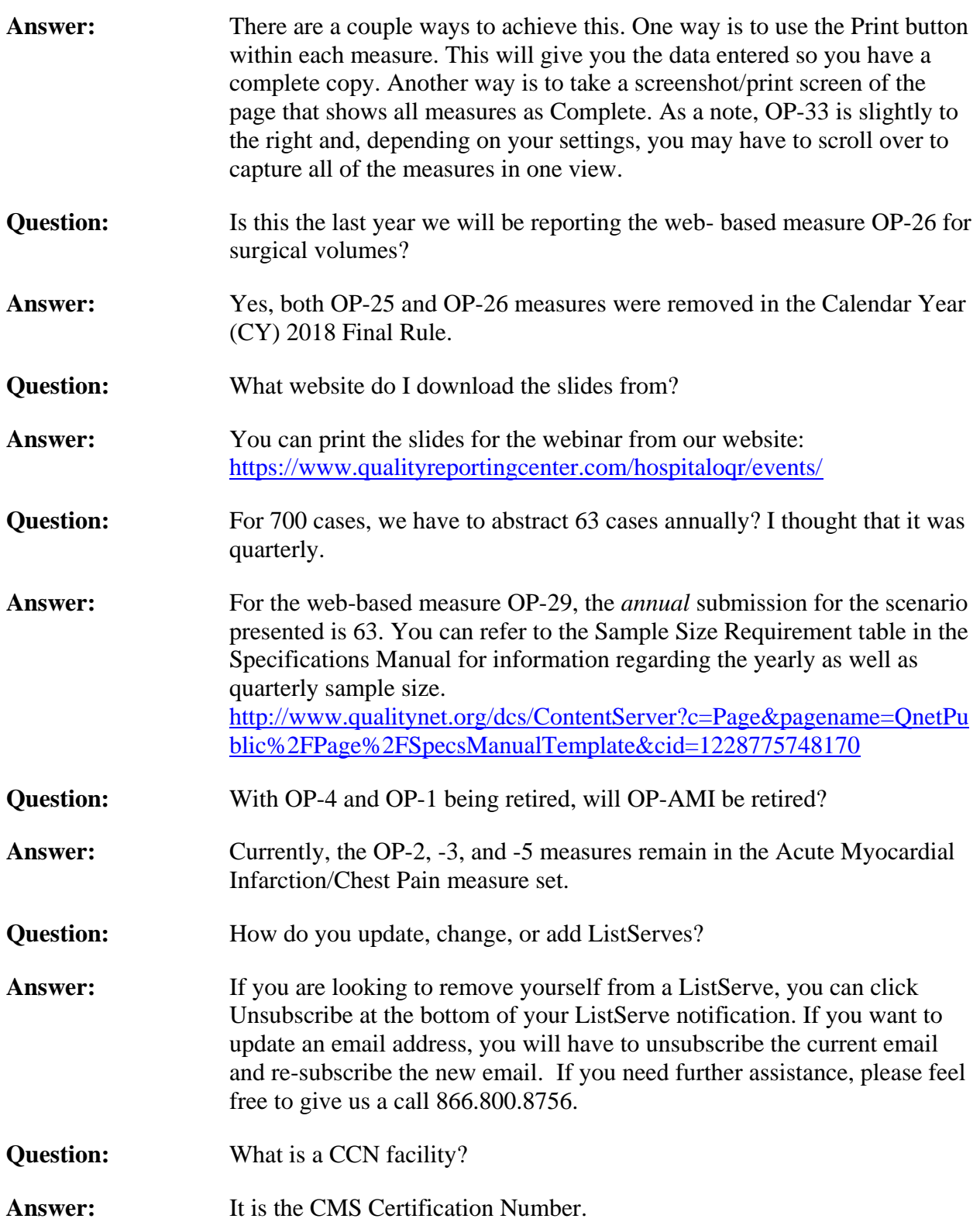

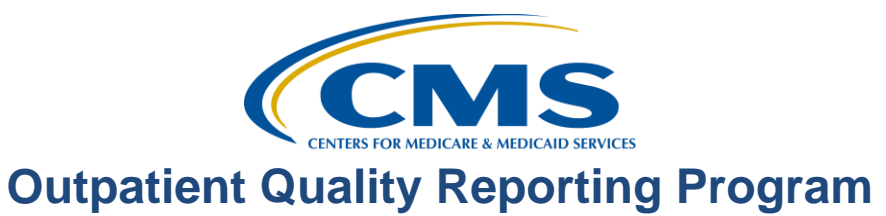

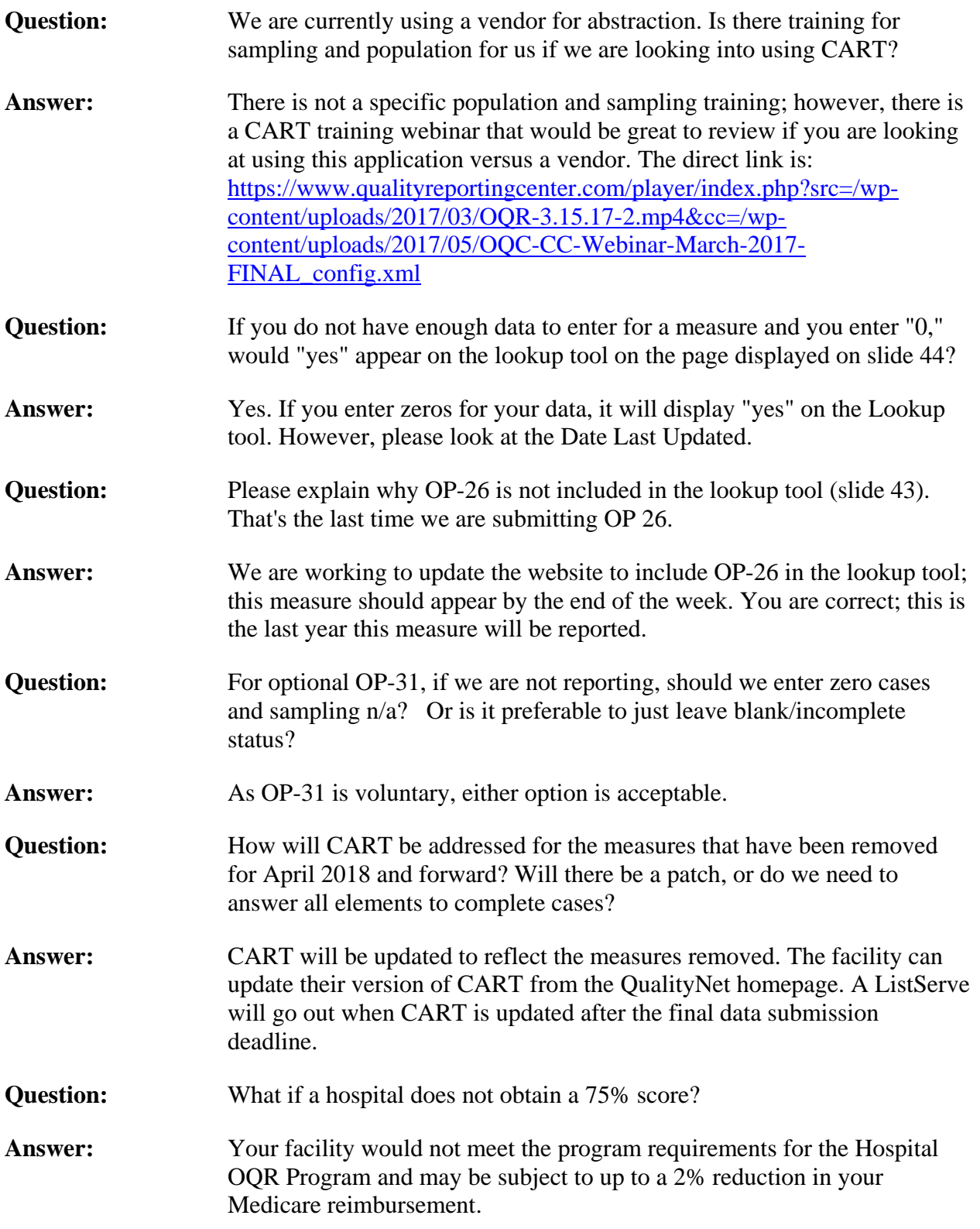

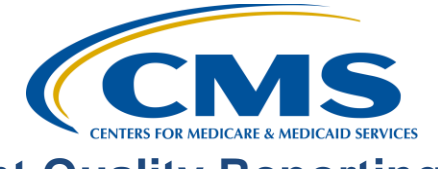

# **Outpatient Quality Reporting Program**

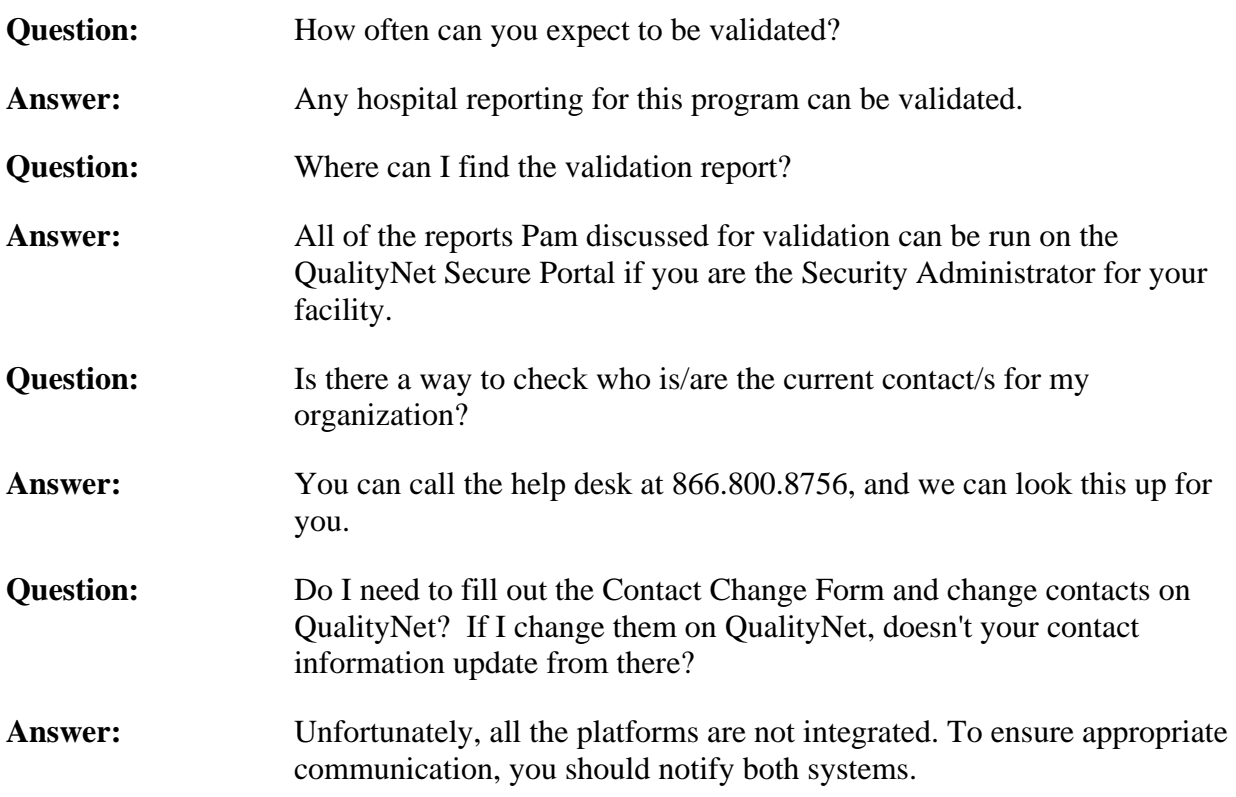